# Distributed Training with PyTorch

@shagunsodhani

Toronto Machine Learning Summit, 2022

## About Me

- 1. Research Engineer @ Meta AI
- 2. Focusing on building AI agents that can:
	- a. interact with and learn from the physical world
	- b. consistently improve as they do so without forgetting the previous knowledge

## Agenda

- 1. Torch Distributed
- 2. Data Parallel (DP)
- 3. Distributed Data Parallel (DDP)
- 4. Fully Sharded Distributed Data Parallel (FSDP)

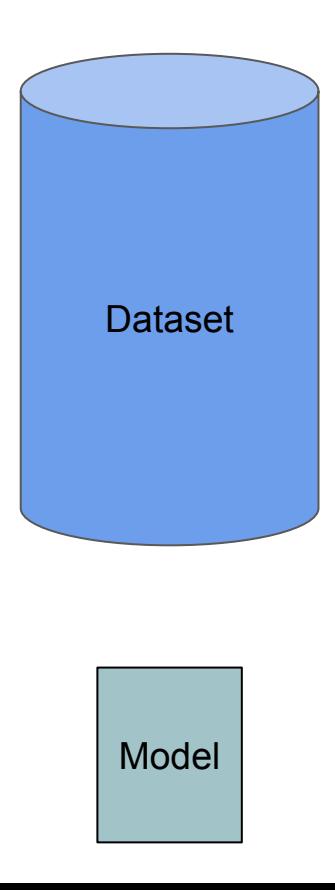

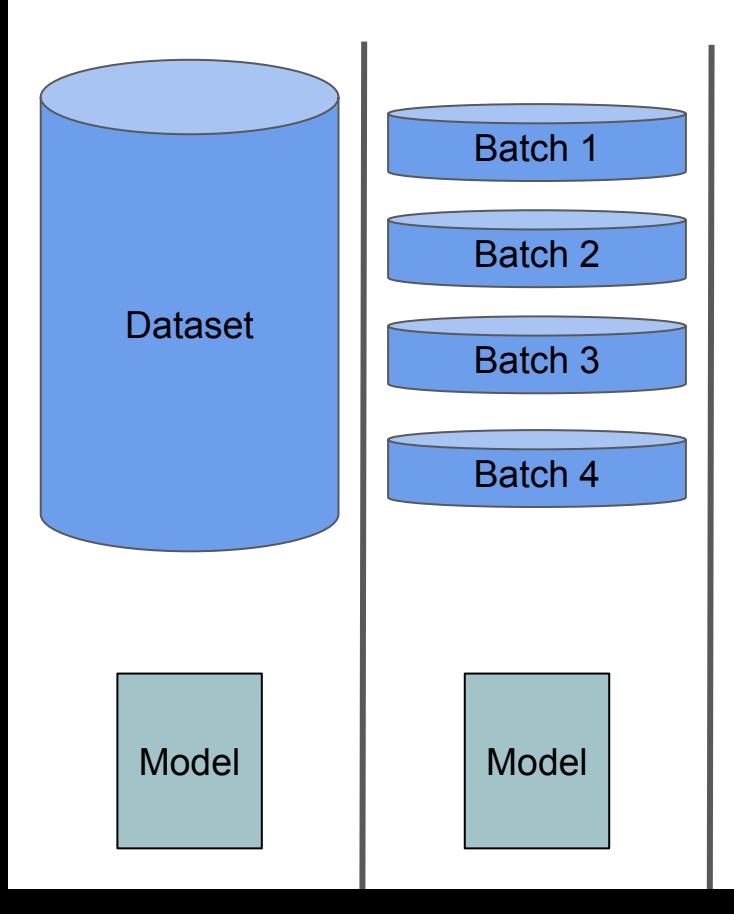

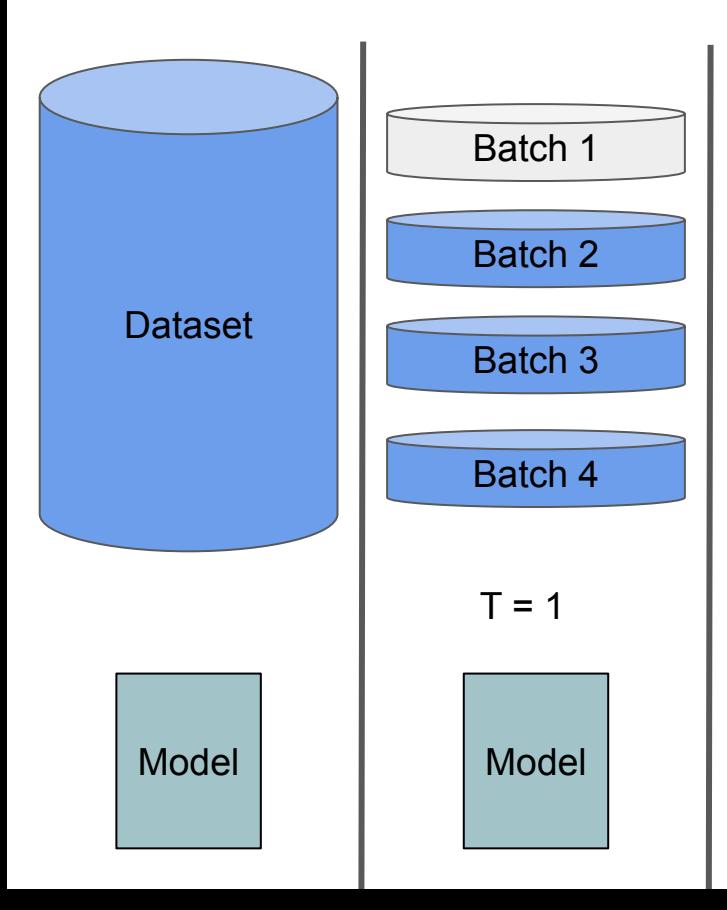

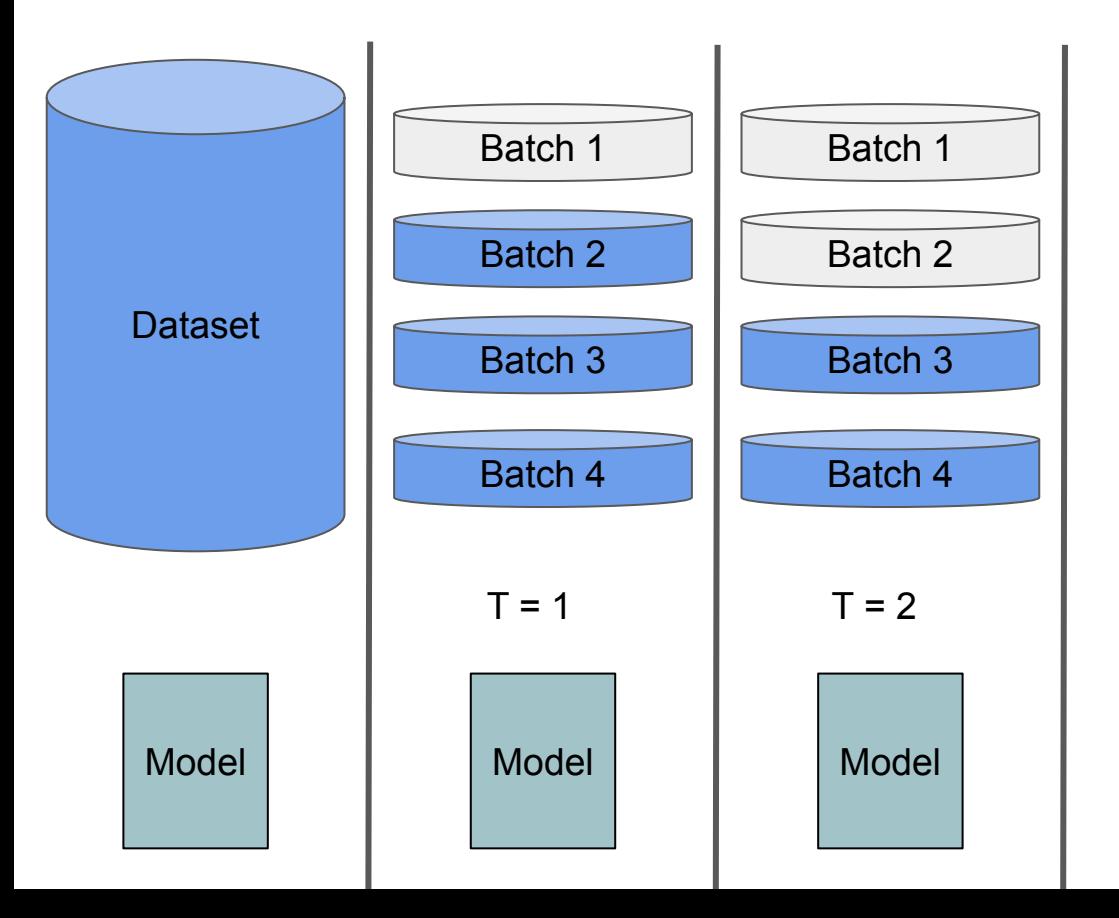

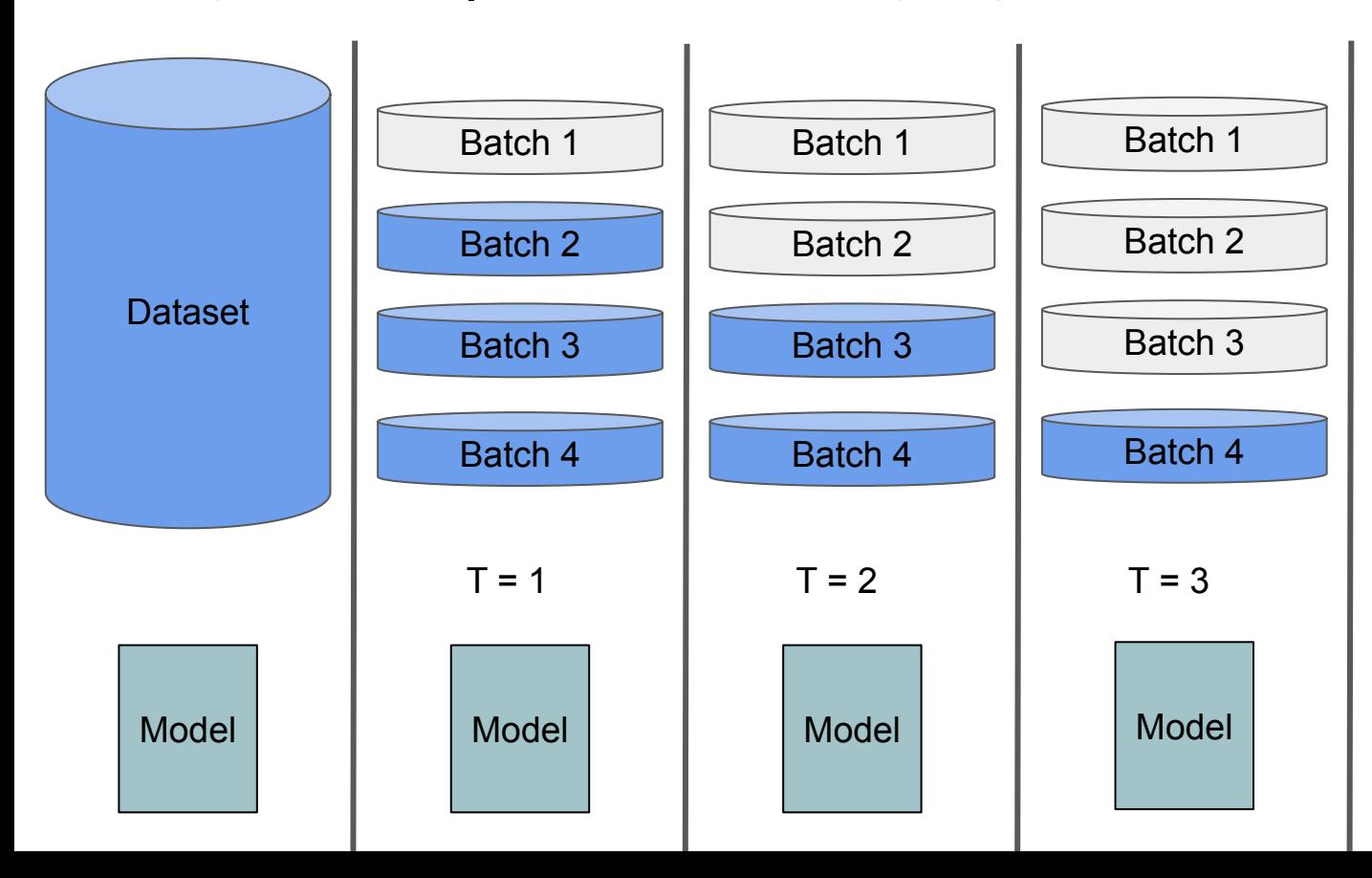

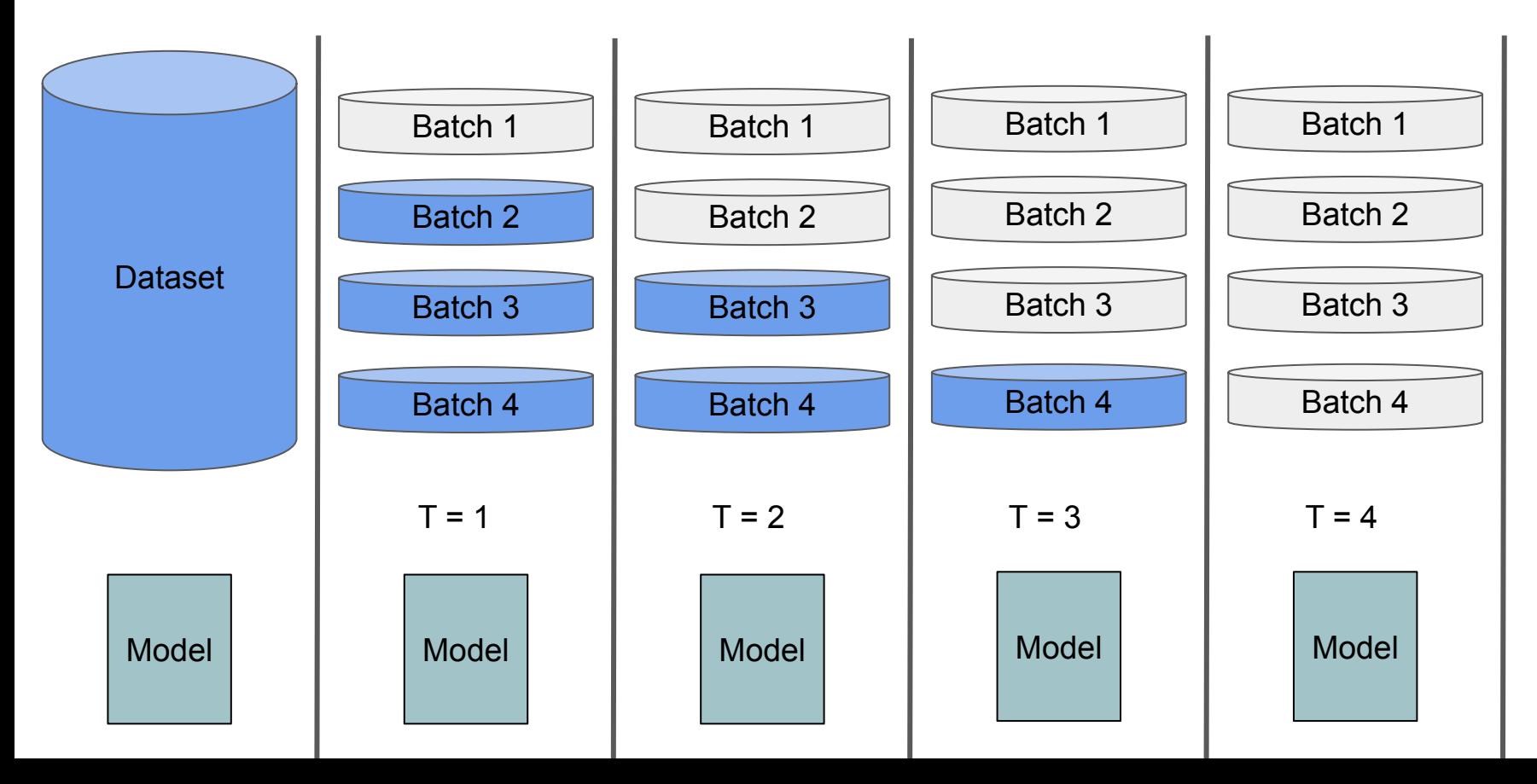

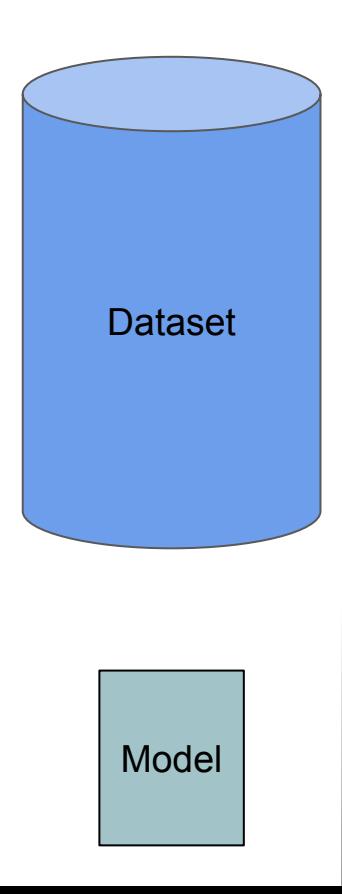

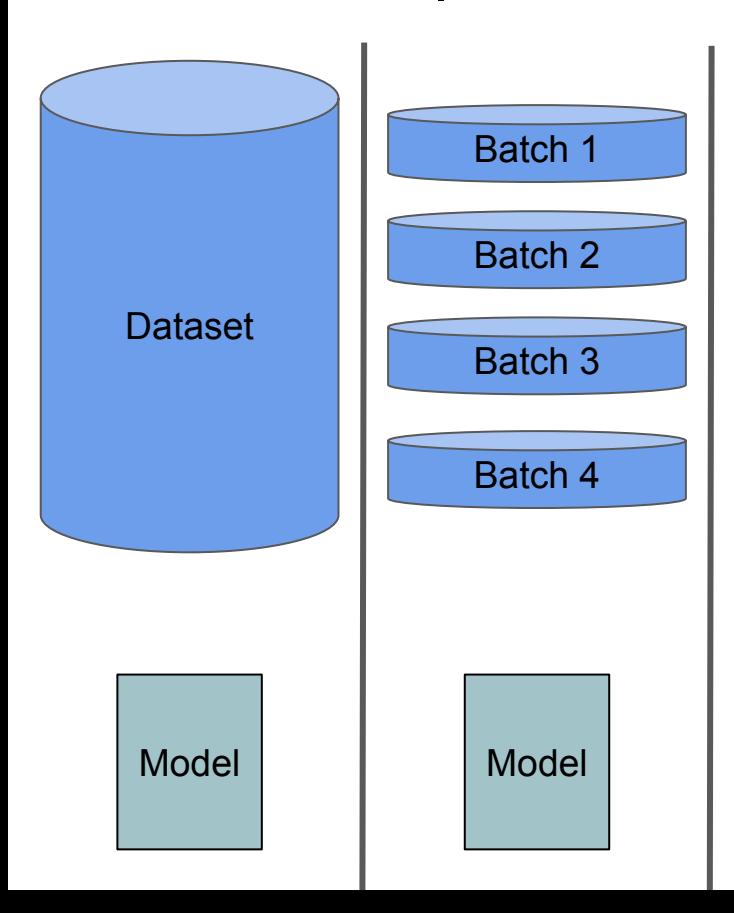

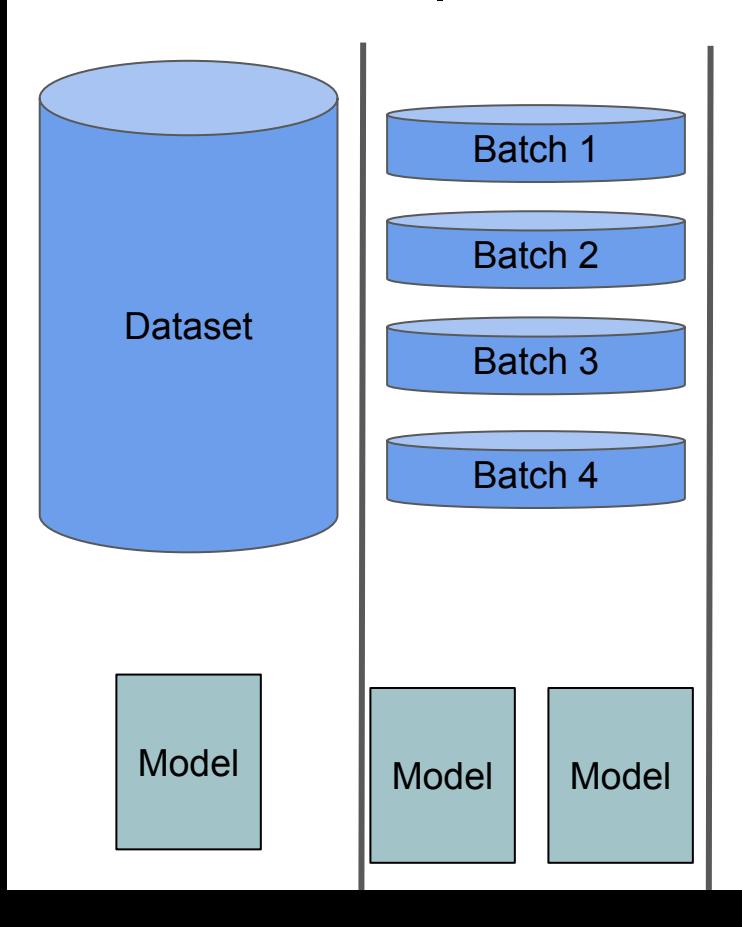

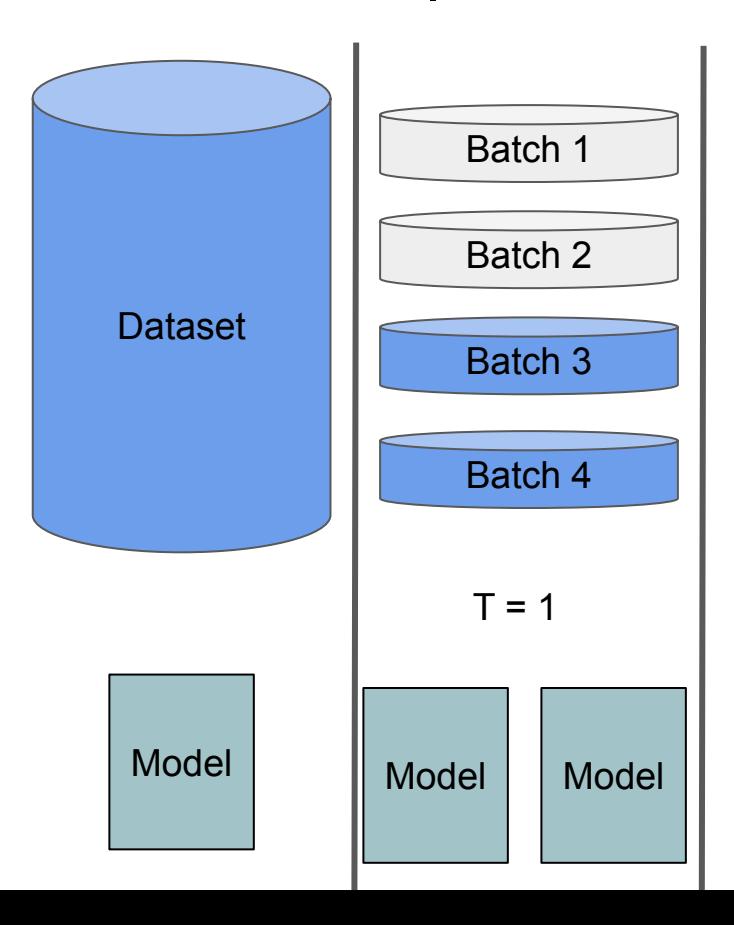

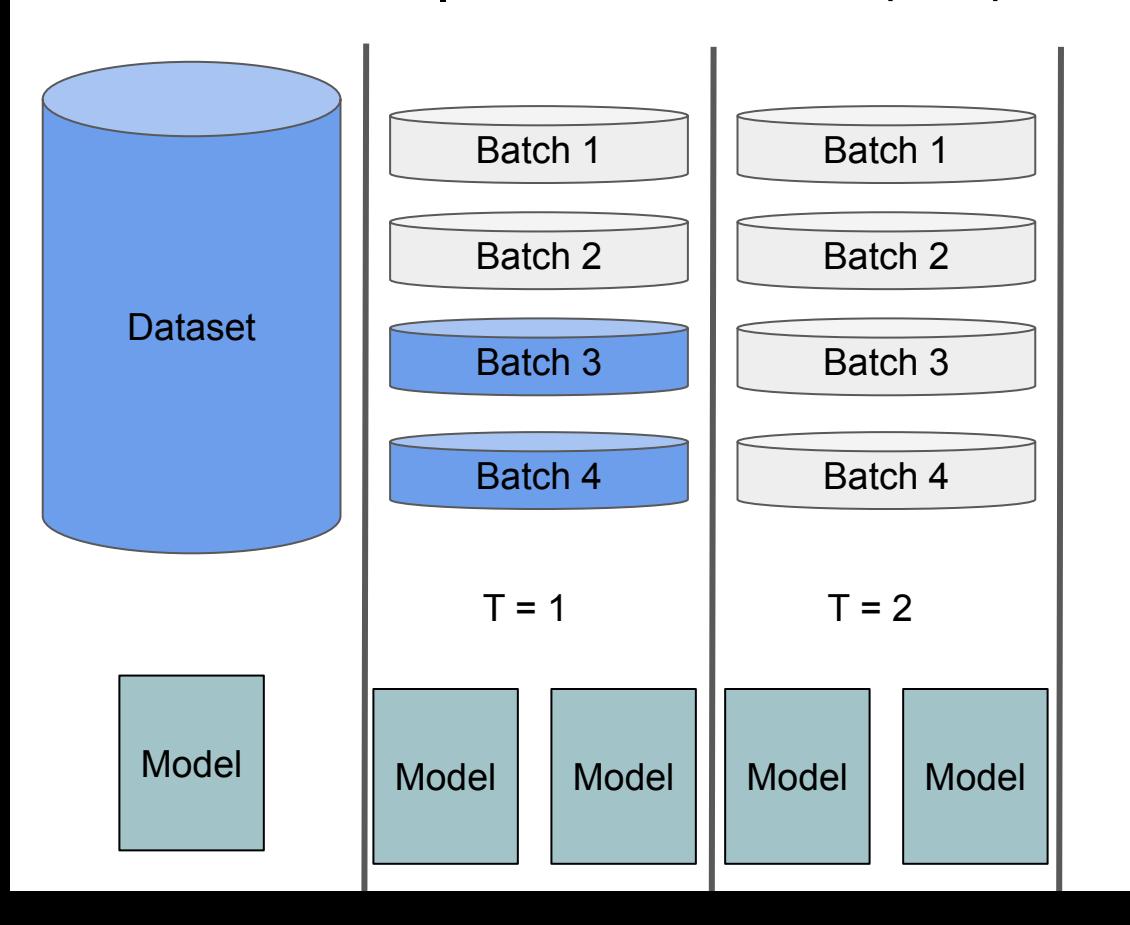

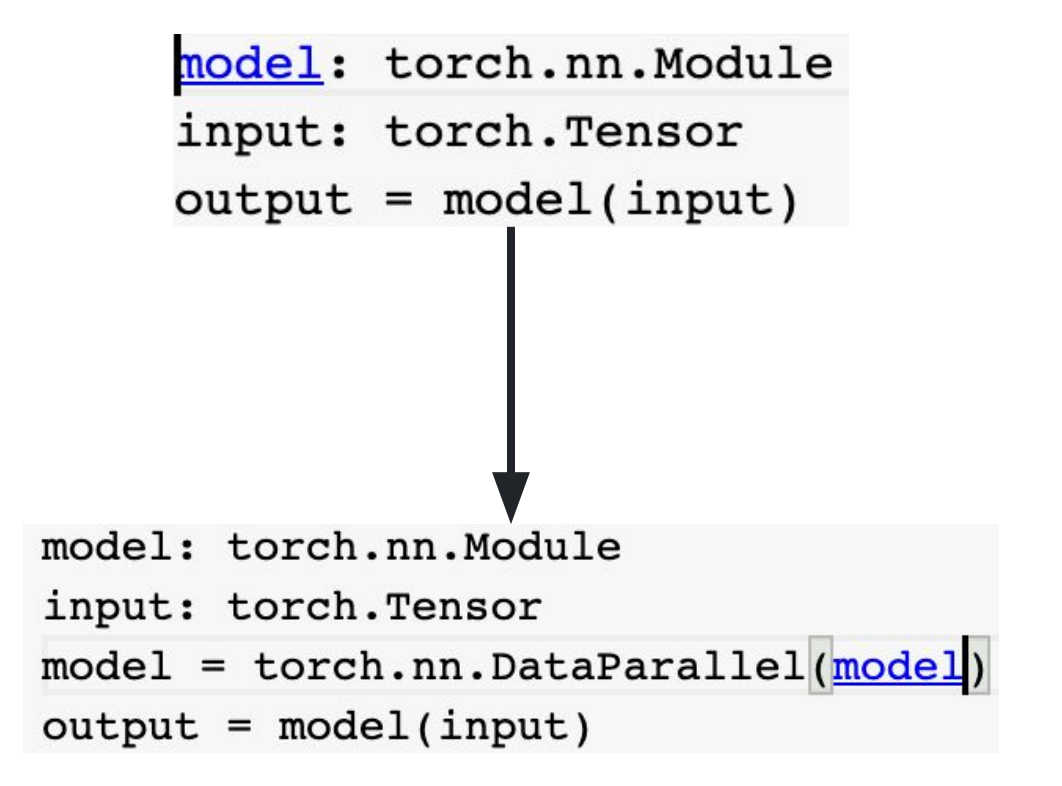

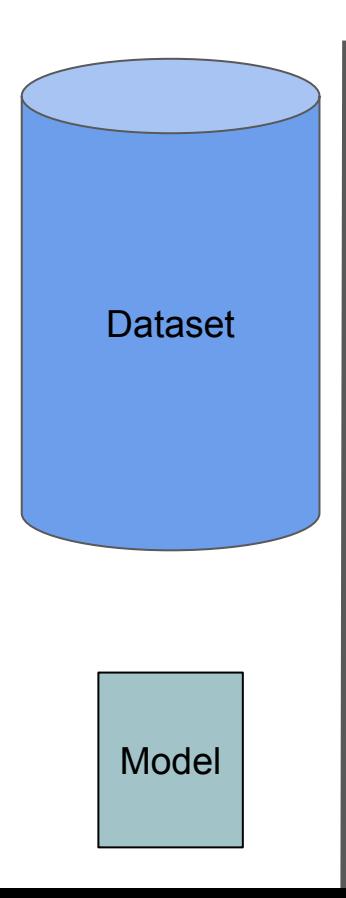

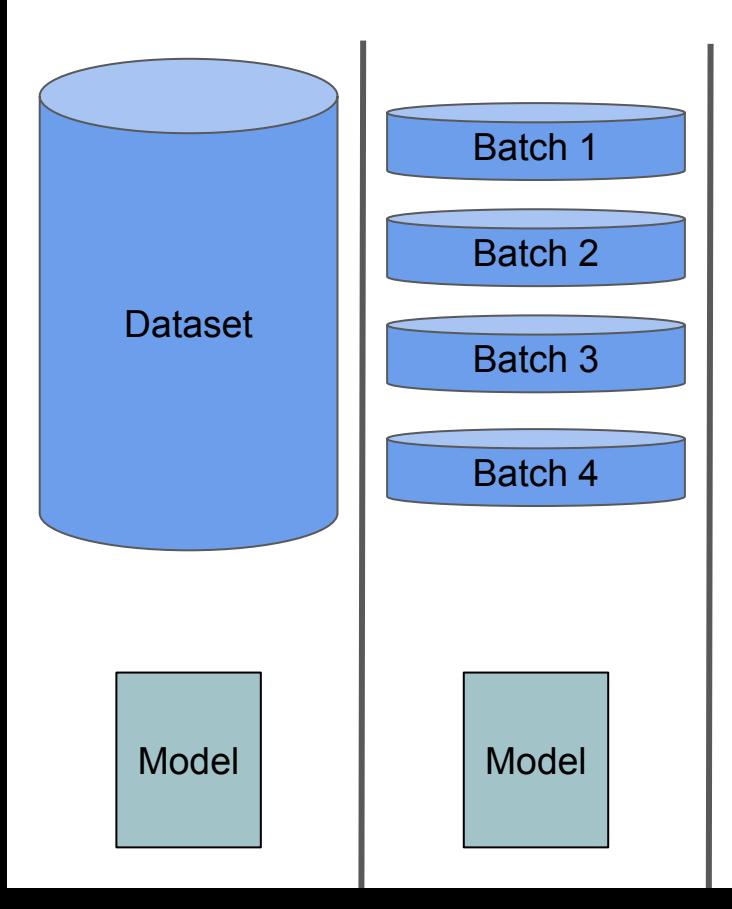

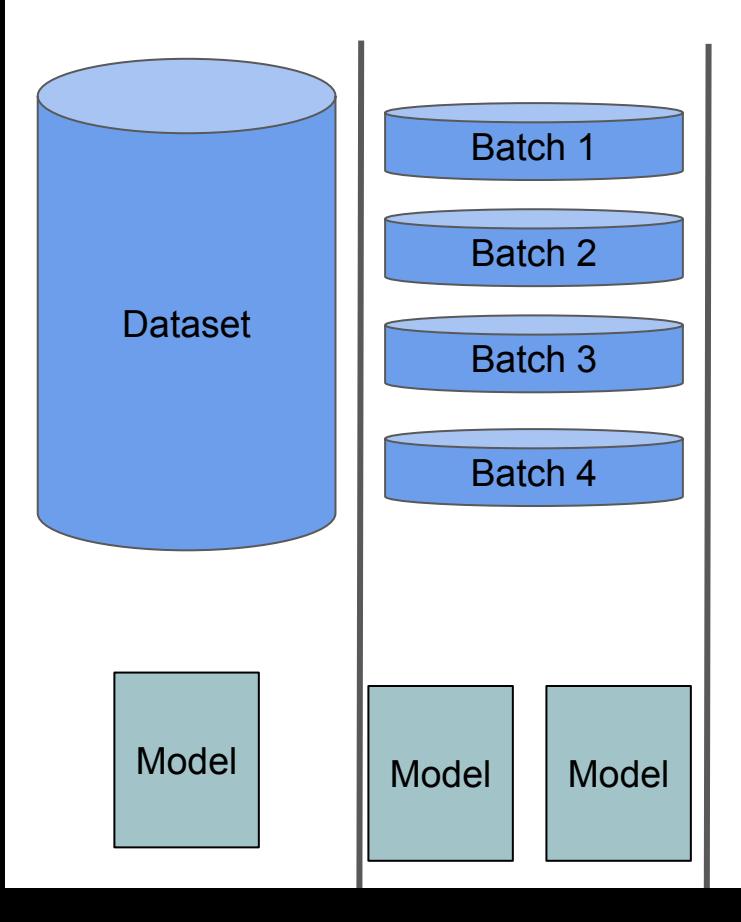

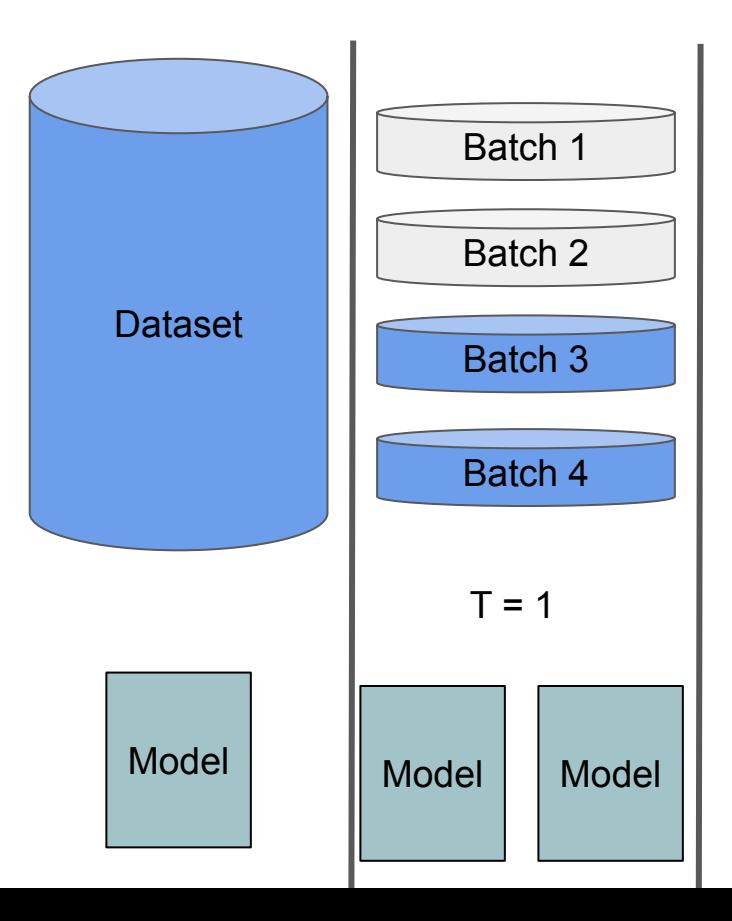

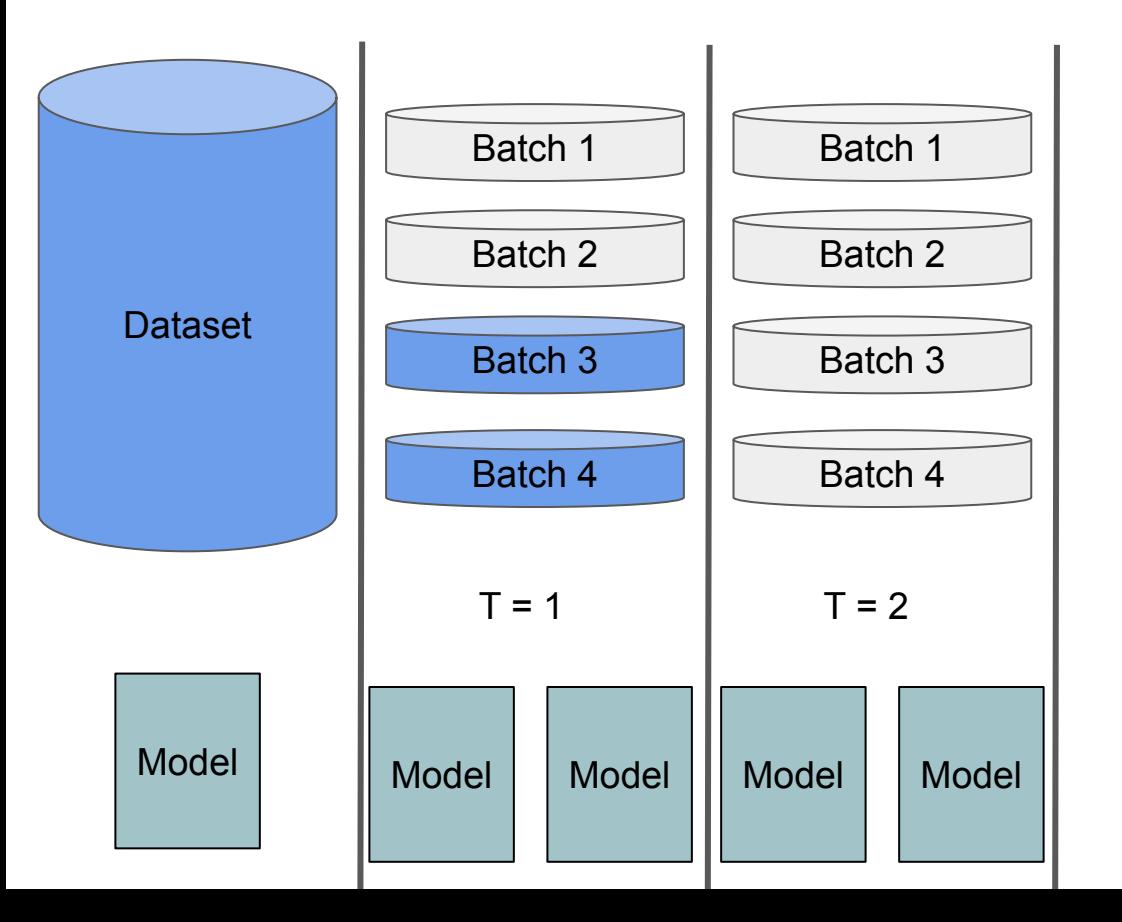

- 1. Start multiple processes, one process per gpu
- 2. For each process, initialize process groups
- 3. Update dataloader to use DistributedSampler
- 4. For each process, destroy the process group

#### Start multiple processes | DDP

world  $size = **torch.cuda.device count()**$ mp.spawn(main, args=(world\_size, ...), nprocs=world\_size)

#### Start multiple processes | DDP

world  $size = **torch.cuda.device count()**$  $mp \text{ .}$ spawn(main,  $args=(word \text{ size}, \ldots)$ , nprocs=world size)

def main(rank: int, world\_size: int, \*args, \*\*kwargs): ddp\_setup(rank, world\_size)

#### Start multiple processes | DDP

world size =  $torch.cuda.device count()$ mp.spawn(main, args=(world\_size, ...), nprocs=world\_size)

def main(rank: int, world\_size: int, \*args, \*\*kwargs): ddp\_setup(rank, world\_size)

def ddp setup(rank, world size):  $\cos$ .environ["MASTER ADDR"] = "localhost"  $\cos$ .environ["MASTER PORT"] = "12355" init process group (backend="nccl", rank=rank, world size=world size)

## World Size and Rank | DDP

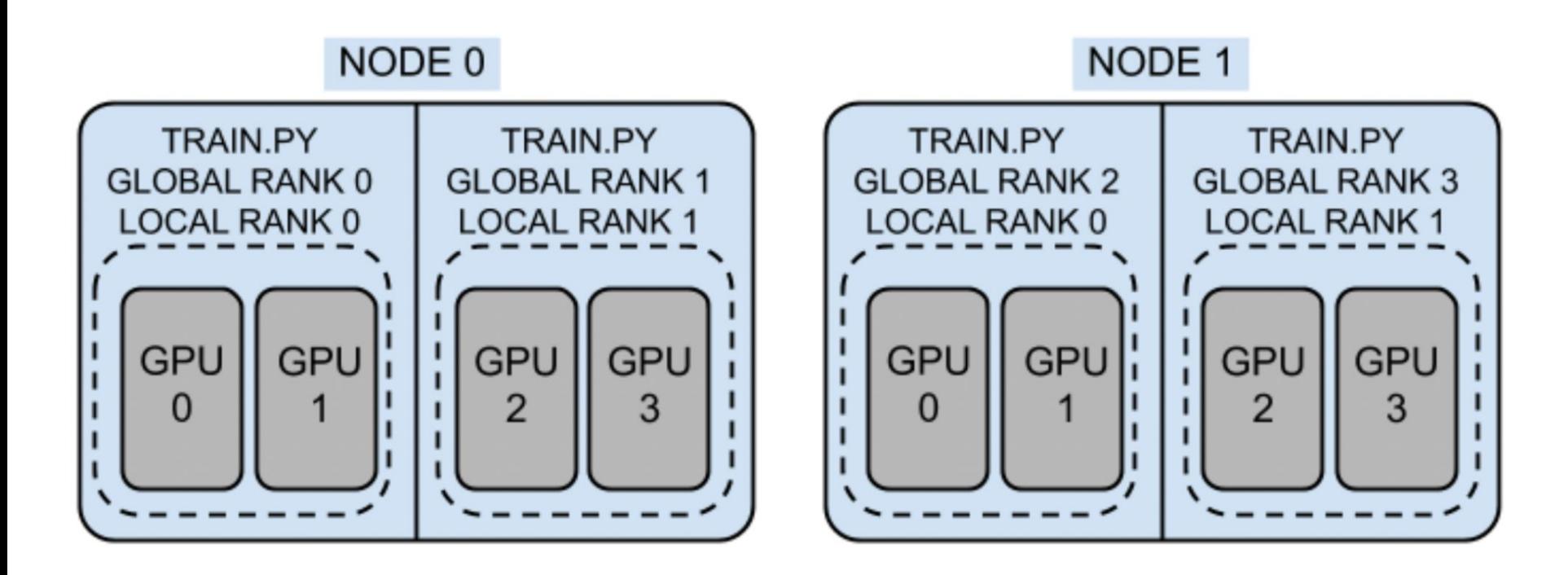

#### Initialize Process Groups | DDP

**Backend** 

gloo

mpi

 $nccl$ 

Taken from https://github.com/pytorch/examples/blob/main/distributed/ddp/README.md

## Initialize Process Groups | DDP

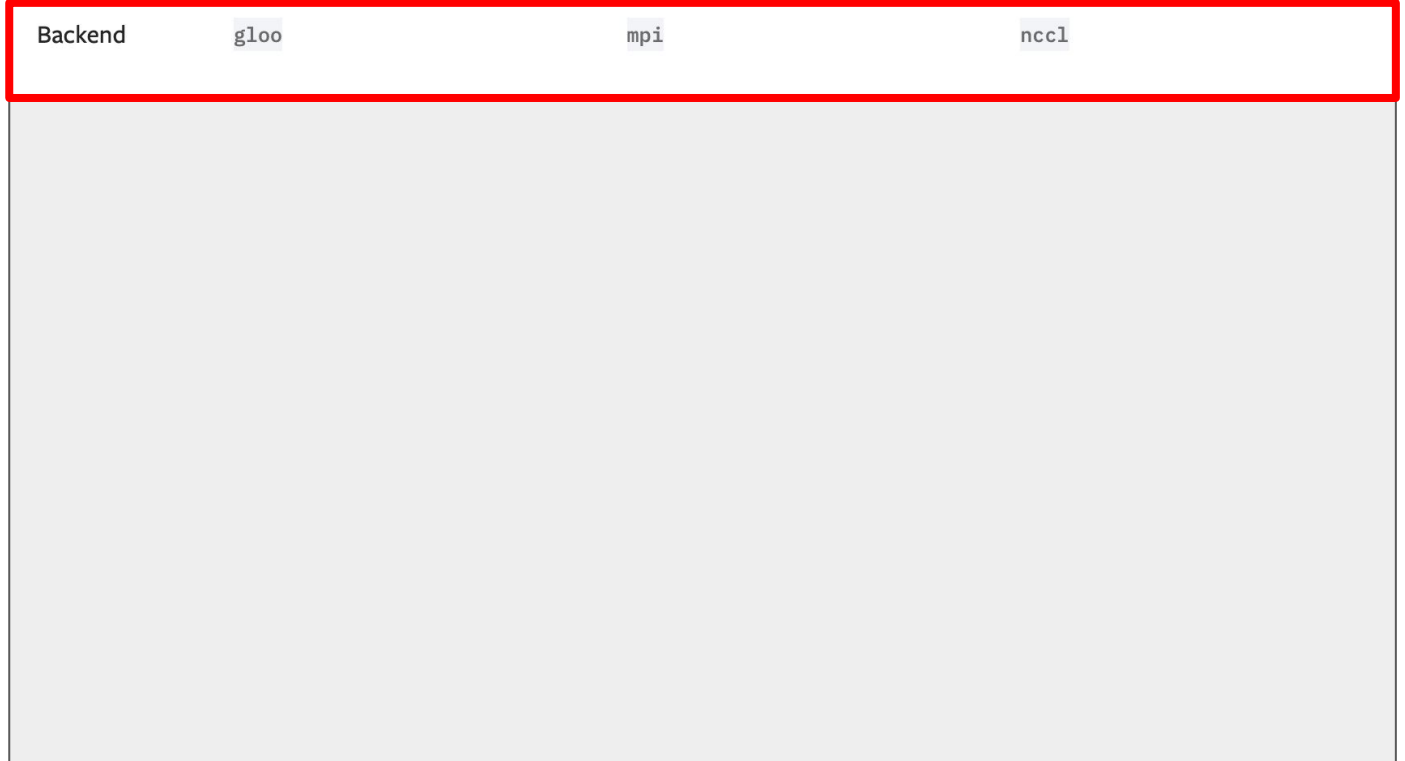

## Initialize Process Groups | DDP

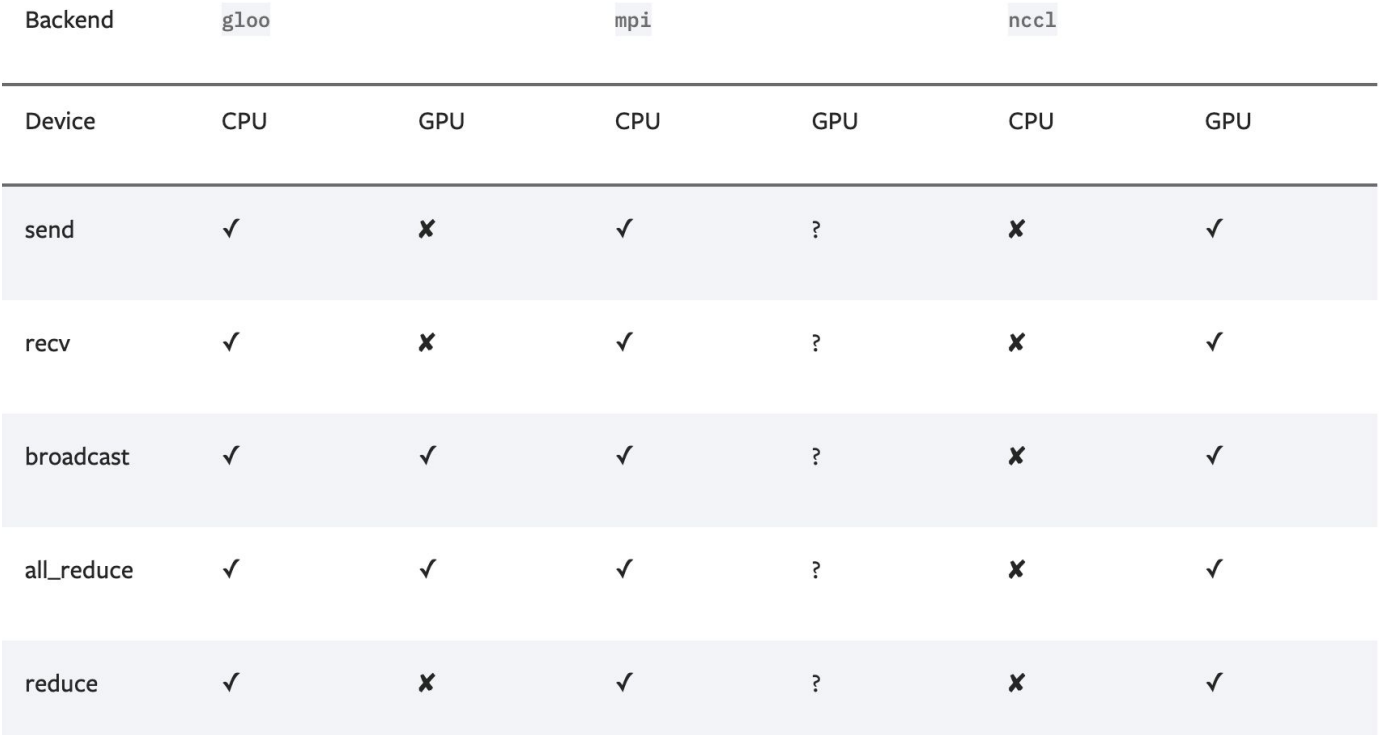

Taken from https://github.com/pytorch/examples/blob/main/distributed/ddp/README.md

## Which backend to use | DDP

- Rule of thumb
	- O Use the NCCL backend for distributed GPU training
	- O Use the Gloo backend for distributed CPU training.
- GPU hosts with InfiniBand interconnect
	- $\circ$  Use NCCL, since it's the only backend that currently supports InfiniBand and GPUDirect.
- GPU hosts with Ethernet interconnect
	- $\circ$  Use NCCL, since it currently provides the best distributed GPU training performance, especially for multiprocess singlenode or multi-node distributed training. If you encounter any problem with NCCL, use Gloo as the fallback option. (Note that Gloo currently runs slower than NCCL for GPUs.)
- CPU hosts with InfiniBand interconnect
	- $\circ$  If your InfiniBand has enabled IP over IB, use Gloo, otherwise, use MPI instead. We are planning on adding InfiniBand support for Gloo in the upcoming releases.
- CPU hosts with Ethernet interconnect
	- Use Gloo, unless you have specific reasons to use MPI.

## Which backend to use | DDP

- 1. NCCL for distributed GPU training
- 2. Gloo for distributed CPU training

## Dataloader | DDP

```
def prepare_dataloader(dataset: Dataset, batch_size: int):
return DataLoader(
   dataset,
   batch_size=batch_size,
   pin memory=True,
   shuffle=True
```
def prepare\_dataloader(dataset: Dataset, batch\_size: int): return DataLoader( dataset, batch\_size=batch\_size, pin\_memory=True, shuffle=False, sampler=DistributedSampler(dataset)

Destroy the process group | DDP

## from torch.distributed import destroy\_process\_group destroy\_process\_group()

## Distributed Data Parallel (DDP) vs Data Parallel (DP)

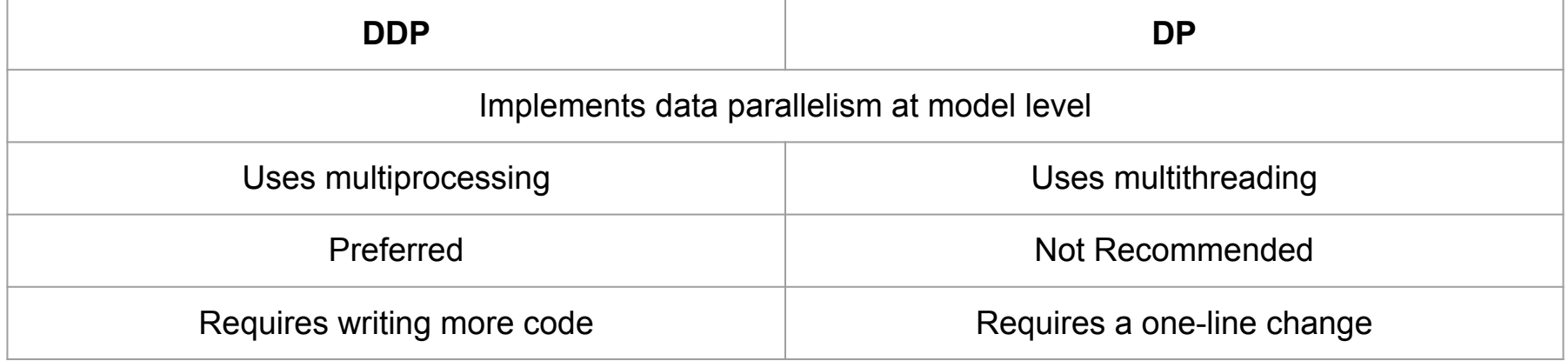

## Fully Sharded Data Parallel (FSDP)

- 1. DDP (and DP) are useful when we have fit the model on one GPU.
- 2. What happens is the model is too big for one GPU?
- 3. FSDP to the rescue

## Fully Sharded Data Parallel (FSDP)

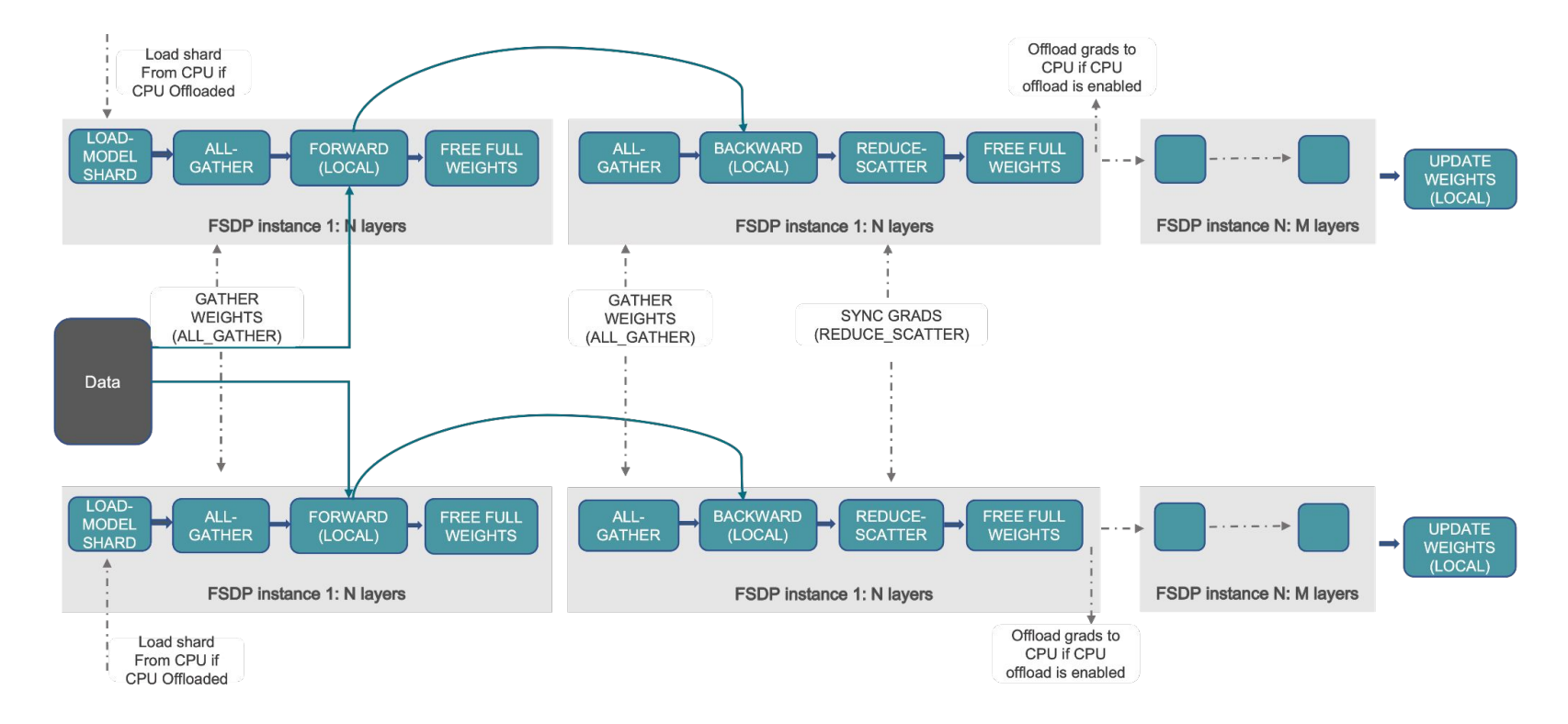

#### Fully Sharded Data Parallel (FSDP)

- >>> import torch
- >>> from torch.distributed.fsdp import FullyShardedDataParallel as FSDP
- >>> torch.cuda.set\_device(device\_id)
- >>> sharded\_module = FSDP(my\_module)
- >>>  $optim = torch.$ optim.Adam(sharded\_module.parameters(),  $1r=0.0001$ )
- >>>  $x =$  sharded\_module(x, y=3, z=torch.Tensor([1]))
- $\gg$  loss =  $x . sum()$
- >>> loss.backward()
- $\gg$  optim.step()

## Motivation | Torch Distributed

1. Build custom workflows for training models

## Overview | Torch Distributed

- 1. *torch.distributed* module
- 2. Provides communication primitives
- *3. torch.distributed.send* or *torch.distributed.recv*

#### torch.distributed.send (tensor, dst, group=None, tag=0)

## Communication Primitives | Torch Distributed

- 1. Point-to-point communication
	- *a. send, recv, isend, irecv*
- 2. Collective Operations
	- a. *broadcast, reduce, gather…*

## References

- 1. <https://pytorch.org/>
- 2. <https://pytorch.org/docs/stable/index.html>
- 3. <https://discuss.pytorch.org/>

## What did we not cover

- 1. [Model Parallel](https://pytorch.org/tutorials/intermediate/model_parallel_tutorial.html)
- 2. [Distributed RPC](https://pytorch.org/docs/master/rpc.html)
- 3. [Distributed Optimizers](https://pytorch.org/docs/master/distributed.optim.html)
- 4. [Distributed Elastic](https://pytorch.org/docs/1.13/distributed.elastic.html)

## Acknowledgements

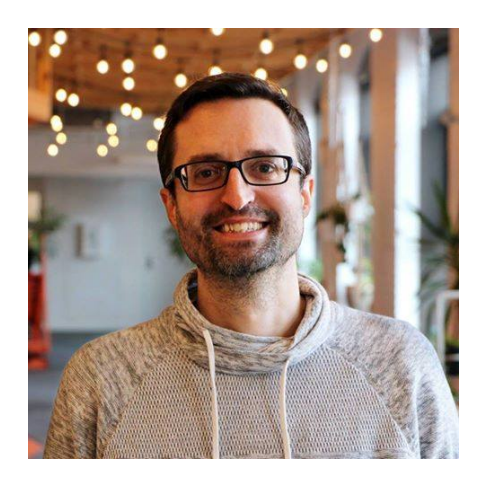

Olivier Delalleau

## Thank you!

@shagunsodhani